# **PyMarvelSimple Documentation**

*Release 0.1*

**Hobbestigrou**

**Sep 03, 2018**

### **Contents**

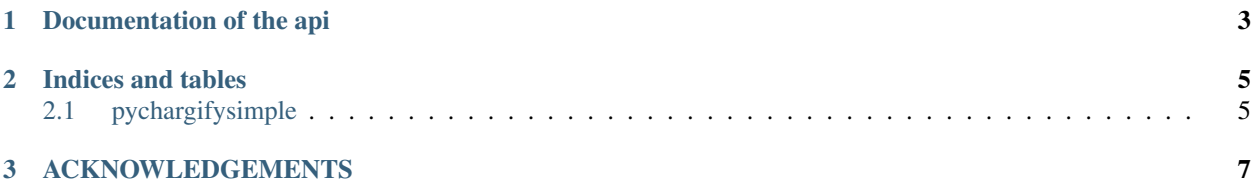

#### Contents:

- source: <https://github.com/hobbestigrou/pychargifysimple>
- ticketing: <https://github.com/hobbestigrou/pychargifysimple/issues>
- documentation: <http://pychargifysimple.readthedocs.org/en/latest/>

## CHAPTER 1

<span id="page-6-0"></span>Documentation of the api

### CHAPTER 2

### Indices and tables

- <span id="page-8-0"></span>• genindex
- modindex
- search

### <span id="page-8-1"></span>**2.1 pychargifysimple**

A simple wrapper for chargify. Provide also a module to have interaction with the website and provide for example the possibility to delete a subscription.

#### **2.1.1 Documentation**

The full documentation is at [https://pychargifysimple.readthedocs.io.](https://pychargifysimple.readthedocs.io)

#### **2.1.2 Quickstart**

Install pychargifysimple:

```
pip pychargifysimple
```
Example:

```
from pychargifysimple.web import ChargifyWeb
chargify_web = ChargifyWeb(
   user='your_user', password='your_password',
   url='your_url')
chargify_web.delete_subscription(42)
```
Initialize a ChargifyWeb object and remove a subscription.

#### **2.1.3 Features**

• Possibility to remove subscription

# CHAPTER 3

<span id="page-10-0"></span>ACKNOWLEDGEMENTS